# **3502 Microsoft Word eLearning Anfänger bis Fortgeschrittene**

Entdecken Sie das Schreibprogramm Word und lernen Sie alle Funktionen der Microsoft-Anwendung zu beherrschen. In dieser Schulung erlernen Sie das EDV-Programm Word von den Grundfunktionen bis hin zu den fortgeschrittenen Funktionen kennen.

Sie beginnen mit dem Navigieren durch das Dokument, erstellen und formatieren Diagramme sowie Serienbriefe und gestalten digitale Signaturen. Das eLearning bietet diverse Lernformen, somit können verschiedene Lerntypen den Inhalt auf die am besten geeignete Weise aufnehmen und mit Praxisbeispielen festigen.

### **Voraussetzungen:**

- Es sind keine Vorkenntnisse in Word notwendig. Leichte Vorkenntnisse können von Vorteil sein und zu schnelleren Lernerfolgen führen. Der Einstufungstest hilft Ihnen bei Ihrer individuellen Auswahl der Lektionen.
- Technik: Sie benötigen ein Endgerät mit einer Internetverbindung. Es ist kein Microsoft Office-Paket notwendig.

### **Die Zielgruppe:**

- Für all diejenigen, die die Grundlagen von Word lernen wollen.
- Sie können bereits mit Word umgehen? Dann eignet sich diese Lernstrecke als Wiederholung resp. Als Auffrischung Ihres Könnens. Mit diesem Modul können Sie außerdem fortgeschrittene Funktionen kennenlernen.

#### **Die Inhalte:**

Entdecken Sie Microsoft Word und lernen Sie alle Funktionen der Microsoft-Anwendung zu beherrschen. In dieser Schulung erlernen Sie Microsoft Word von den Grundfunktionen bis hin zu den fortgeschrittenen Funktionen kennen.

Sie beginnen mit dem:

 navigieren durch das Dokument, erstellen und formatieren von Diagrammen, Serienbriefen und gestalten von digitalen Signaturen.

Das eLearning bietet diverse Lernformen, somit können verschiedene Lerntypen den Inhalt auf die am besten geeignete Weise aufnehmen und mit Praxisbeispielen festigen.

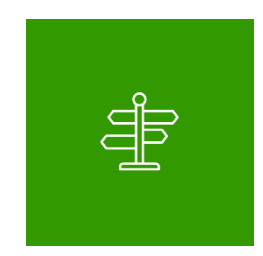

### **Individueller Lehrpfad**

Ihnen stehen dabei drei unterschiedliche Lern-Niveaus zur Verfügung. Sie können alle drei Lernniveaus durcharbeiten oder vorab eine Einstufung durchführen.

### Einsteiger

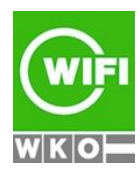

**Kursbuchung und weitere Details unter 3502 im WIFI-Kundenportal:** [www.wifi.at/ooe](http://www.wifi.at/ooe)

# **3502 Microsoft Word eLearning Anfänger bis Fortgeschrittene**

- **Fortgeschritten**
- Profi

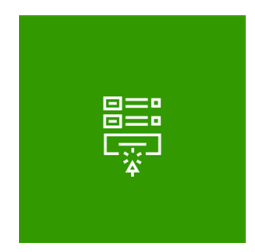

## **141 Lektionen**

Sie lernen Microsoft Word in kleinen Schritten kennen. Insgesamt stehen 141 Lektionen zur Verfügung. Jede Lektion besteht aus einem Lektionsvideo, in dem die Funktion im Detail beschrieben wird, und einer praktischen Aufgabe, in der Sie direkt in Microsoft Word Schritte durchführen.

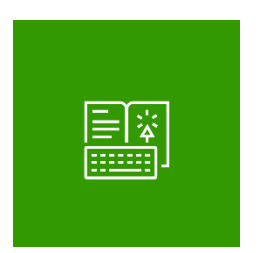

## **Online-Buch**

Begleitend erhalten Sie den Zugriff auf ein Online-Nachschlagewerk mit ausführlichen Beschreibungen und weiterführenden Informationen.

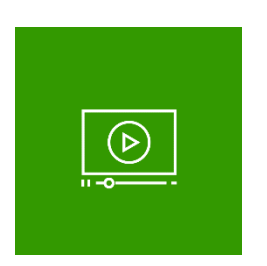

#### **2 Use-Cases**

Das eLearning beinhaltet auch 2 Lernvideos, in denen Anwendungsfälle beschrieben werden (Office 2019).

**Umfang:** Rund 1,5 Stunden.

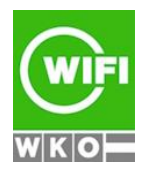

**Kursbuchung und weitere Details unter 3502 im WIFI-Kundenportal:** [www.wifi.at/ooe](http://www.wifi.at/ooe)

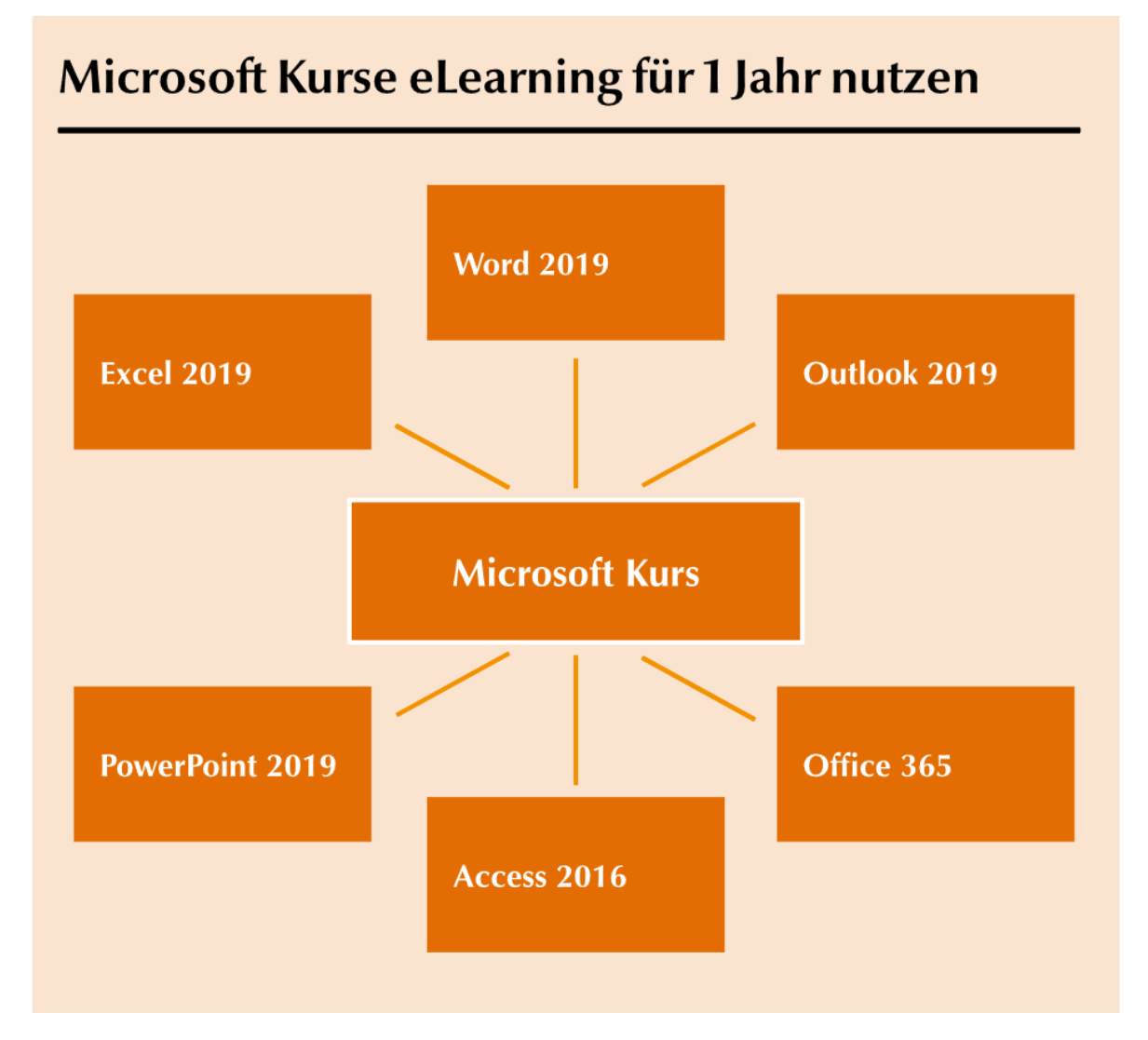

## **Abschluss:**

Sie erhalten Ihre Teilnahmebestätigung, wenn Sie 75% der Lerninhalte auf der WIFI-Lernplattform absolviert haben.

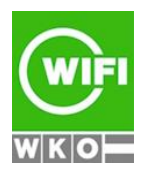

**Kursbuchung und weitere Details unter 3502 im WIFI-Kundenportal:** [www.wifi.at/ooe](http://www.wifi.at/ooe)